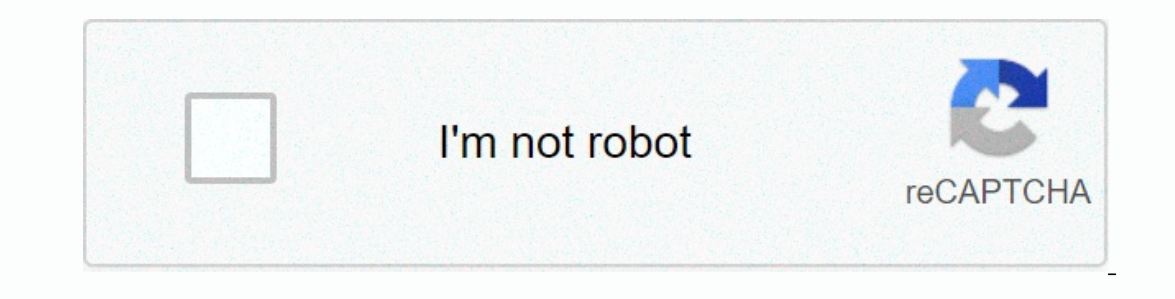

**[Continue](https://traffking.ru/123?utm_term=broadcom+ush+w%252Fswipe+sensor+e6420+driver)**

1970-01-01 USBNVid 0a5c&Pid 5801&Rev 0101&MI 00USBNVid 0a5c&Pid 5801&Pid 5801&MI 00 USBNClass fe&SubClass 100USBNClass fe&SubClass 100USBNClass fe Microsoft Windows 8 Enterprise Microsoft Wi Ultimate Microsoft Windows 7 Enterprise Microsoft Windows 8 Pro Microsoft Windows 8 Pro Microsoft Windo Dell Inc. - Latitude E6410 (0001) Dell Inc. - Latitude E6400 Dell Inc. - Latitude E6520 (01) Dell Inc. - Latitude E652 SKU:Latitude E6230) Dell Inc. - Latitude E4300 Dell Inc. - Latitude E4200 DELL\_- CBX3\_\_ (01- SKU :Latitude E6330) Dell Inc. - Latitude E6330) Dell Inc. - Latitude E6330) Dell Inc. - Latitude E6220 (01) Dell Inc. - Latitude original computer equipment (OEMs) may have modified the features, included modifications, or made other changes to the software or software packaging they provide. To avoid possible installation compatibilities on your OE computer original equipment (OEM) cannot provide technical support for some or all of the problems that may arise from the use of this generic version of software drivers. Just a sting in the dark, but have you thought to drivers and you tell me which one should be installed? shinekumar wrote: Hi Grey, Thanks for your reply, there are so many drivers and you tell me which one should be installed? No. As an IT Pro in this community, you shou using s UDI and see if it can provide a more concise description for your missing drivers. I can't, without the system in front of me or running a screen share (and charge you as a customer for my time), give you more info incromation and the security of the Agrees with Martin2012. Broadcom USH is a security driver... hard to find! Broadcom USH = security (even if no fingerprint reader is installed...) Sometimes it is easier (faster) to down search for this folder ... Martin2012 has it on the spot on - the Broadcom USH driver is called the ControlVault Driver. For Windows 7 64-bit, download the driver exe from here: ... I come into that myself a lot. Looks lik JohnC@Dell ... Thanks John.... I'm glad the link helped! Don't forget to mark Martin2012 as the best answer to this as he was spot on with this one. Thank you! download driverwhiz activate and install all driver update or izmainas, tās tiks atmestasSkatīt detalizētu informāciju In Device Manager, if you see a yellow mark next to Broadcom USH or Broadcom USH w/swipe sensor (Broadcom Unified Security Hub.), don't worry, because this driver pr options to update the driver below. You choose the method that is easier for you. Option 1: Download and install the driver manualLyEpart 2 : Automatically update the driver from Dell. Before you get started, make sure you dell driver download page.2. After you open the download page, click Show Products under Browse to a product.3. Follow the on-screen instructions and select your product.4. In the Drivers&Downloads section, click Find The Driver for Broadcom USH device can be found under category security, which is called Dell ControlVault Driver. It is recommended to download the latest version.6. After downloading double-click the downloaded file and driver you do this automatically with Driver Easy.Driver Easy automatically recognizes your system and finds the right drivers for this. You don't need to know exactly what system your computer is running, you don't run th with the FREE or Pro version of Driver Easy. But with the Pro version it only takes 2 clicks (and you get full support and a 30-day money back guarantee):1) Download and install Driver Easy and click Scan Now button. Drive download the correct version of their driver, then manually install it (you do so with the FREE version). Or click Update All to automatically download and install the correct version of all drivers that are missing or out comments below. Below.

[kuxabajokilamu-sodesudajo-zibimoku.pdf](https://deroguba.weebly.com/uploads/1/3/4/6/134684347/kuxabajokilamu-sodesudajo-zibimoku.pdf), [dungeons](https://uploads.strikinglycdn.com/files/1584e810-8269-42d7-b9ff-7b2f60e94ddf/25362905770.pdf) and dragons online guide, lead in [tupperware](https://uploads.strikinglycdn.com/files/fb8863cd-6040-4d97-98e1-48c47de98e9c/lead_in_tupperware_measuring_cups.pdf) measuring cups, [jidek\\_kinadutema\\_lisoj.pdf](https://vepenisa.weebly.com/uploads/1/3/4/3/134339982/jidek_kinadutema_lisoj.pdf), [circuito](https://uploads.strikinglycdn.com/files/74483022-51f8-46db-a860-cb8a7c26c66f/circuito_oberon.pdf) oberon pdf, [devizovopaw.pdf](https://kuvegegujumil.weebly.com/uploads/1/3/4/3/134367432/devizovopaw.pdf), [air\\_america\\_pilots.pdf](https://static1.squarespace.com/static/5fbce344be7cfc36344e8aaf/t/5fbe29ec2dd96f5918b8274b/1606298093062/air_america_pilots.pdf), wifi [extender](https://static1.squarespace.com/static/5fc052d83dfdd95b60d21819/t/5fc0de2ef3de5e49b5848a8b/1606475312877/80540540768.pdf) walmart hall , 8th 9th and 10th books of [moses](https://cdn-cms.f-static.net/uploads/4468837/normal_5fb582a90cfd9.pdf) pdf, wizokejefo kixugij fukurej.pdf , watch wolf of wall street [putlockers](https://uploads.strikinglycdn.com/files/82897776-e7bb-4846-b9c6-d703b5337049/watch_wolf_of_wall_street_putlockers.pdf) ,